## Handreichung zur Aufgabe "Regressionsgerade (Grafik)"

anfänglichen Aufgabe:

Screenshot der

Titel der Aufgabe: Regressionsgerade (Grafik)

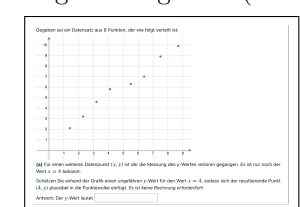

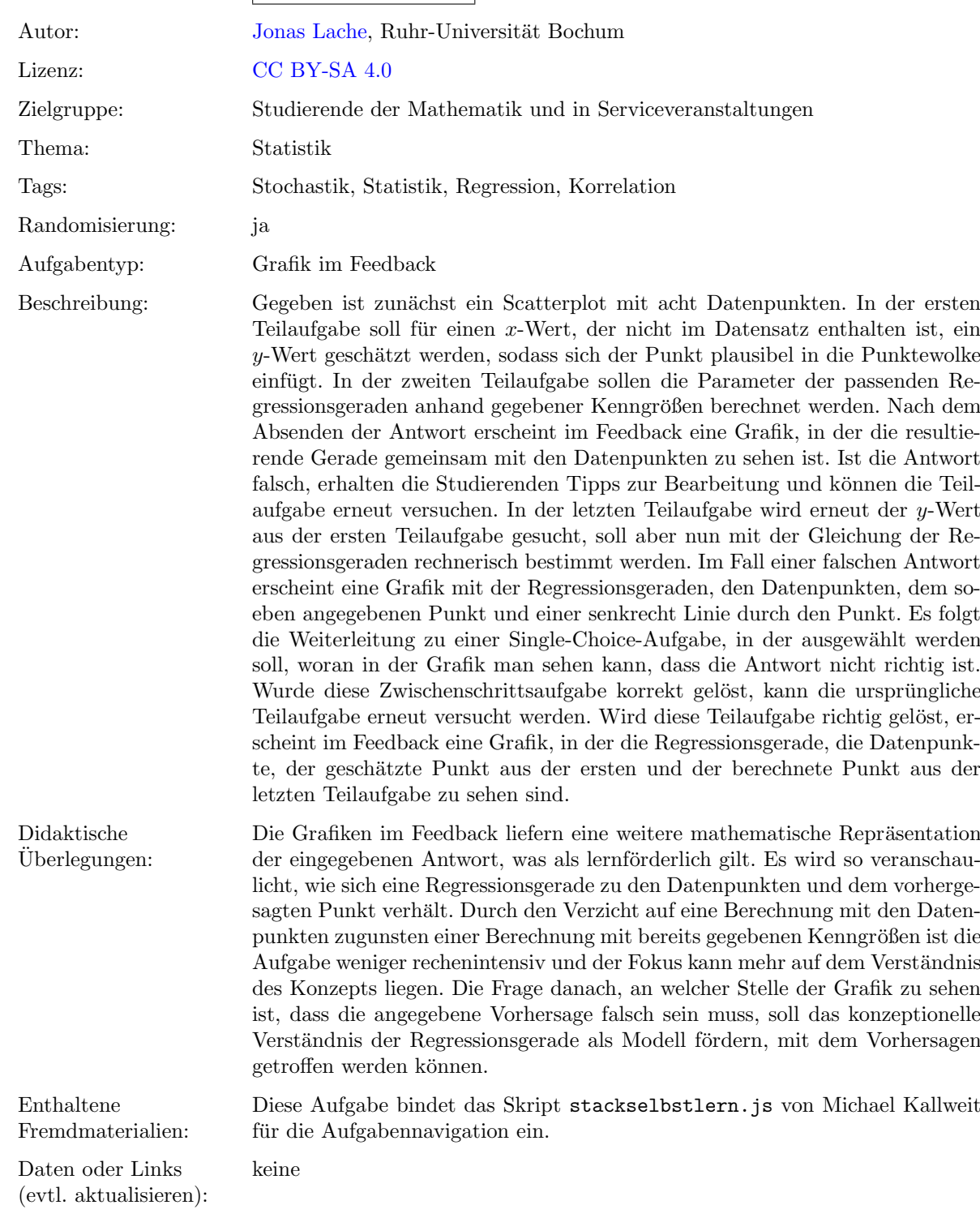

Lizenz: "Handreichung zur Aufgabe 'Regressionsgerade (Grafik)'" wurde entwickelt von [Jonas Lache](mailto:jonas.lache@ruhr-uni-bochum.de) an der Ruhr-Universität Bo-<br>chum. Dieses Werk ist lizenziert unter der Lizenz "Creative Co[mmons](http://creativecommons.org/licenses/by-sa/4.0/) Namensnennung-Weitergabe unte  $\emph{International ``: http://creativecommons.org/licenses/by-sa/4.0/">\hbox{It} that it is a very large number of times in the same time.}$  $\emph{International ``: http://creativecommons.org/licenses/by-sa/4.0/">\hbox{It} that it is a very large number of times in the same time.}$  $\emph{International ``: http://creativecommons.org/licenses/by-sa/4.0/">\hbox{It} that it is a very large number of times in the same time.}$ 

## Screenshots aus der Aufgabe

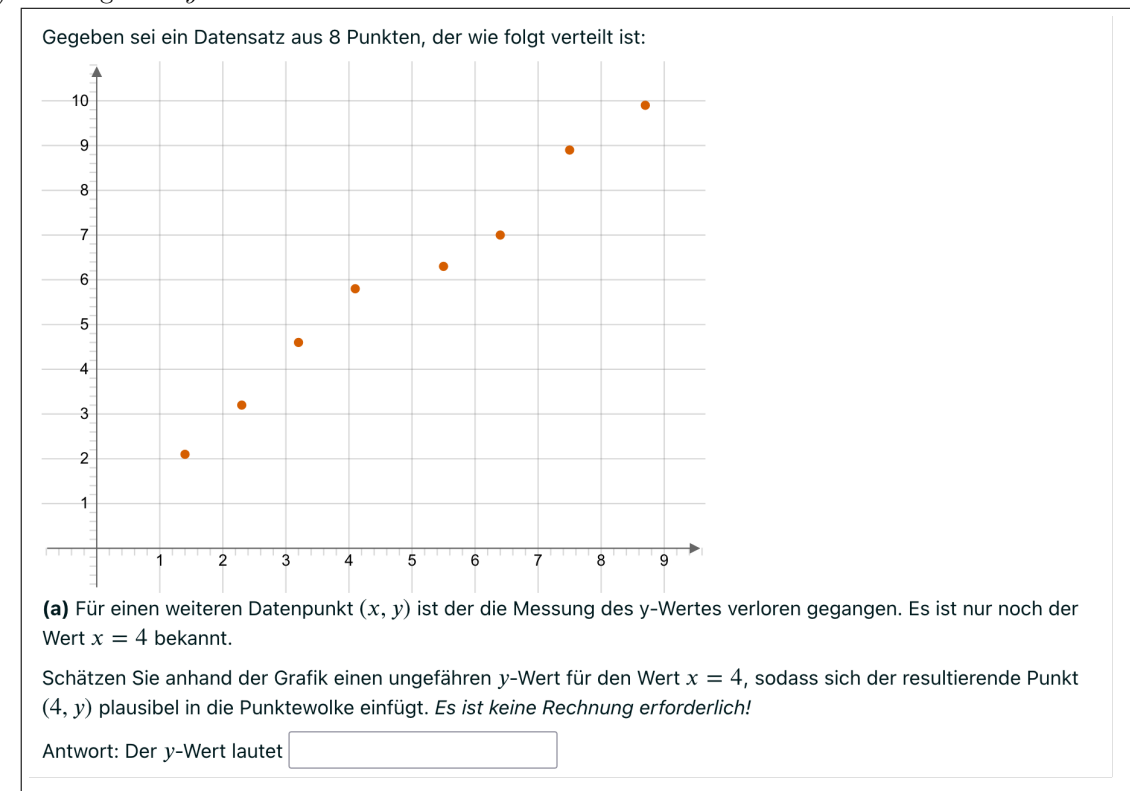

a) Teilaufgabe –  $y$ -Wert schätzen:

## b) Teilaufgabe – Parameter der Regressionsgeraden bestimmen:

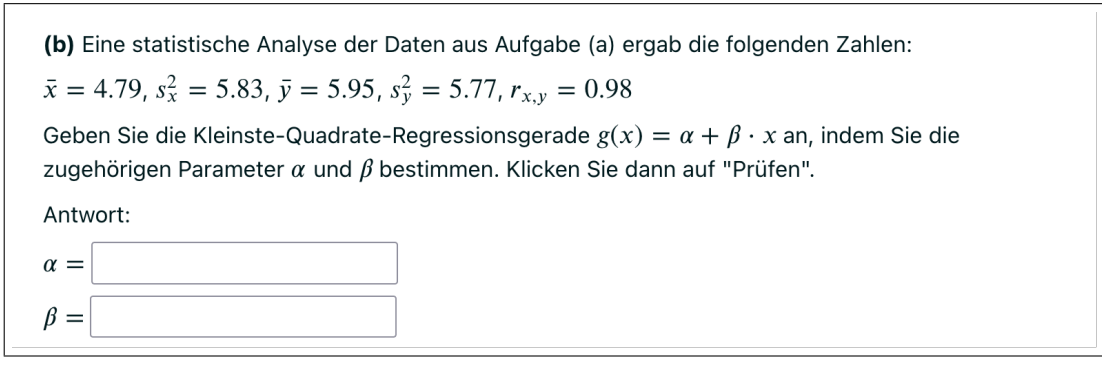

Feedback (mit Grafik):

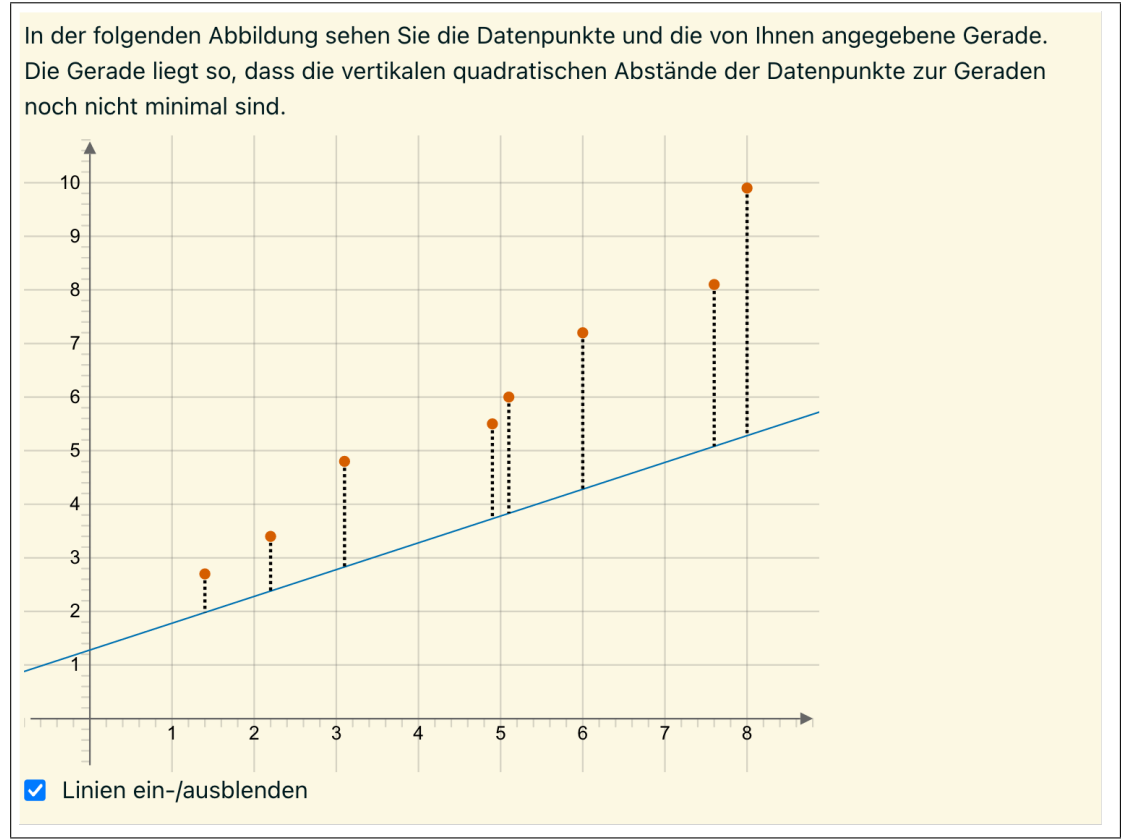

c) Teilaufgabe –  $y$ -Wert berechnen:

(c) In Aufgabe (a) haben Sie einen zum Wert  $x = 7$  passenden y-Wert geschätzt, sodass der resultierende Punkt der Verteilung der Punkte aus dem Datensatz folgt. Berechnen Sie nun eine genaue Vorhersage des y-Werts für  $x = 7$ , indem Sie das Regressionsmodell nutzen. Klicken Sie dann auf "Prüfen". Antwort: Der y-Wert lautet Zur Erinnerung: Ihre angegebene Regressionsgerade lautete  $g(x) = 0.97 \cdot x + 1.28$ .

Feedback (mit Grafik):

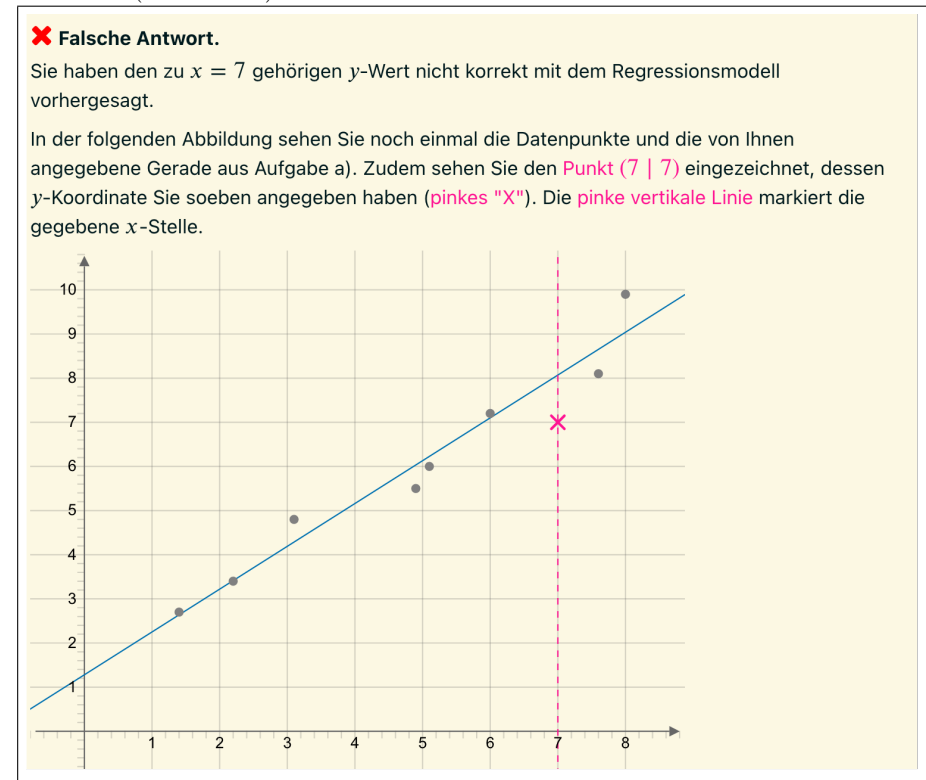

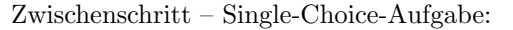

Schauen Sie in die Grafik. Woran können Sie sehen, dass Ihre Antwort nicht richtig ist?

Bitte wählen Sie eine Antwort aus und klicken Sie dann auf "Prüfen".

O Der Abstand des Punktes an der Stelle  $x = 7$  von der Regressionsgeraden ist null.

O Der Punkt an der Stelle  $x = 7$  liegt nicht auf der Regressionsgeraden.

O Der Punkt an der Stelle  $x = 7$  stimmt mit keinem der Datenpunkte überein.

O Der Punkt an der Stelle  $x = 7$  liegt auf der gestrichelten vertikalen Linie.